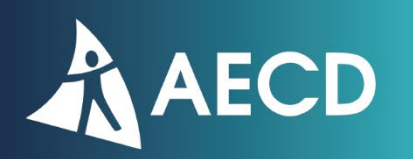

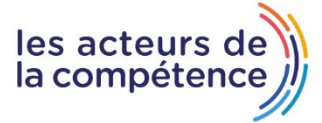

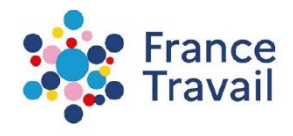

## **FICHE ACTION « Actions de Formations Conventionnées - France Travail PACA »** *Lot n°17 – Compétences Transverses / Langues*

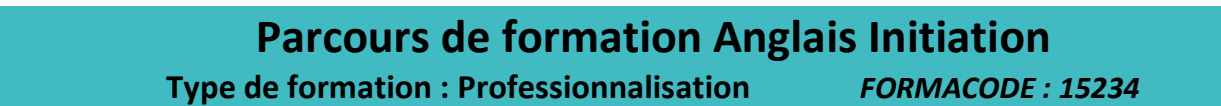

## **DATES PREVISIONNELLES DE FORMATION : Du 01/02/2024 au 09/04/2024**

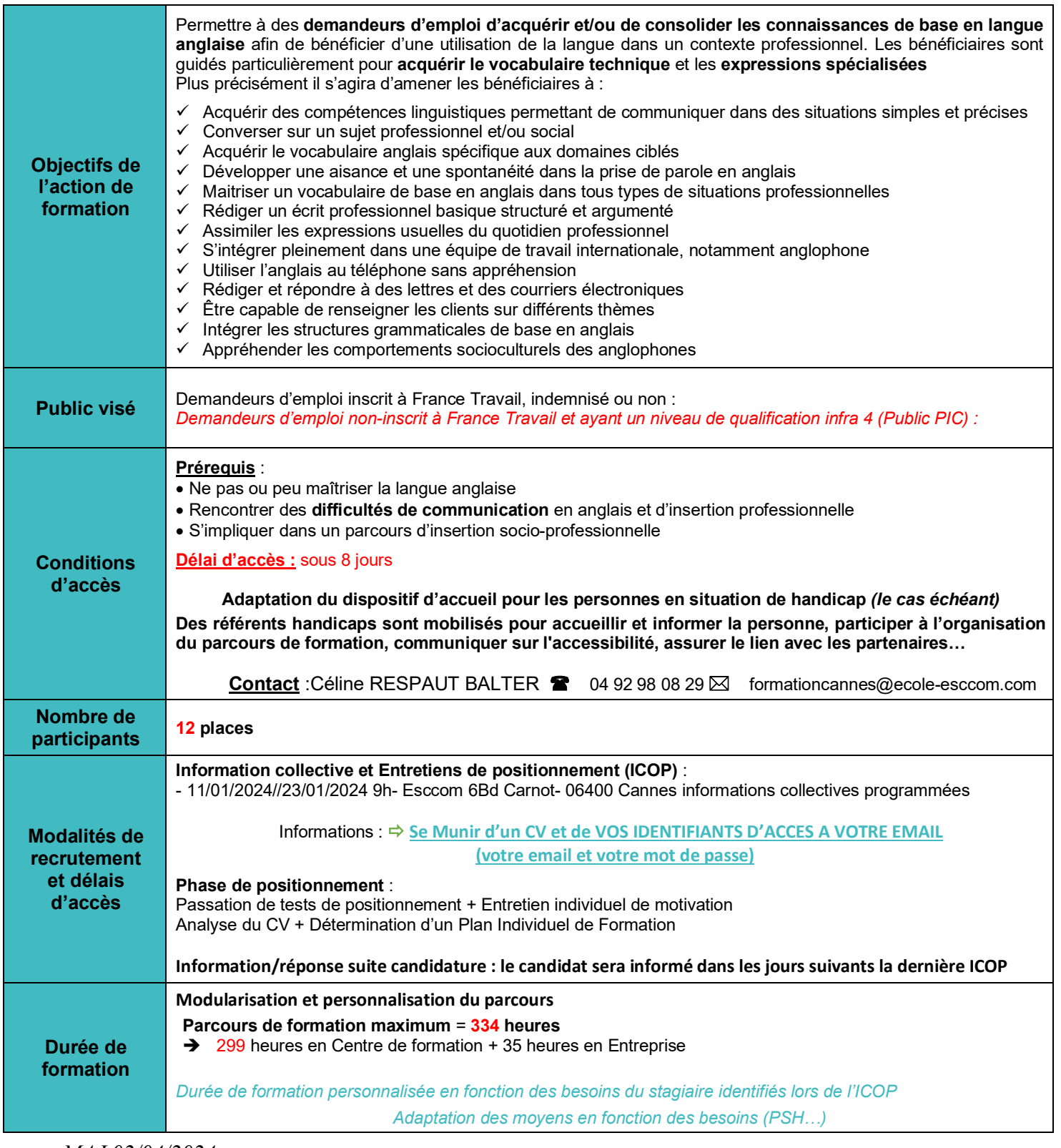

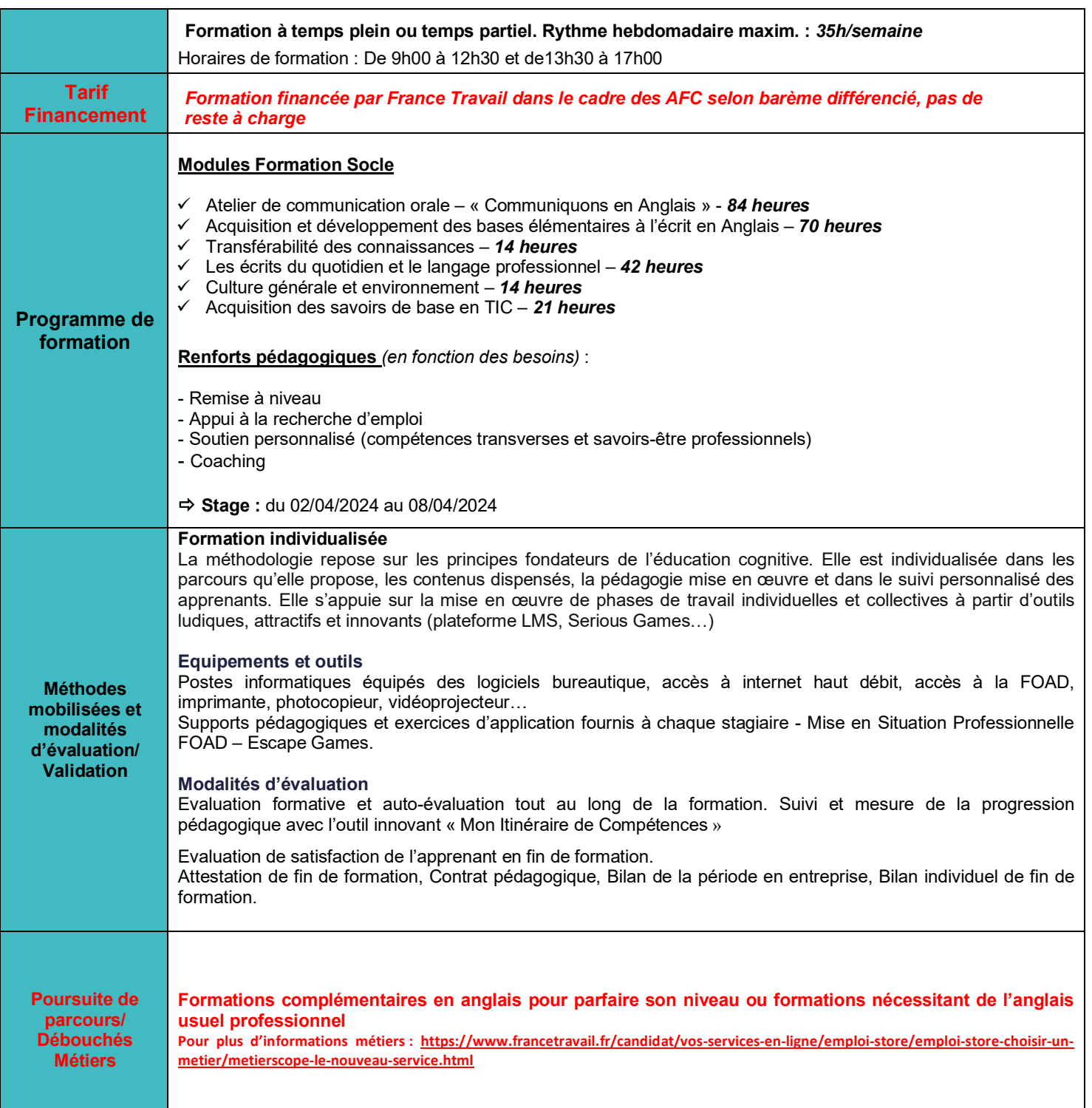

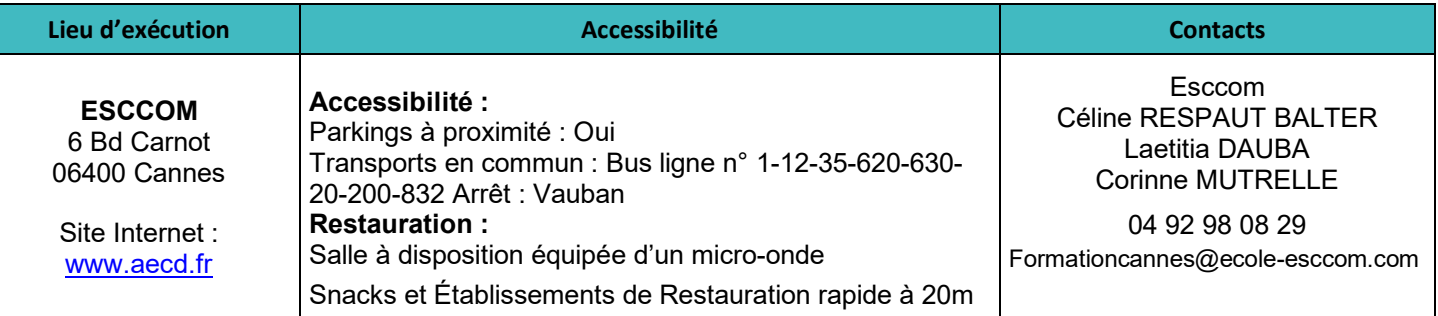